## AIDE MEMOIRE MACOS XLEOPARD PDF - Télécharger, Lire

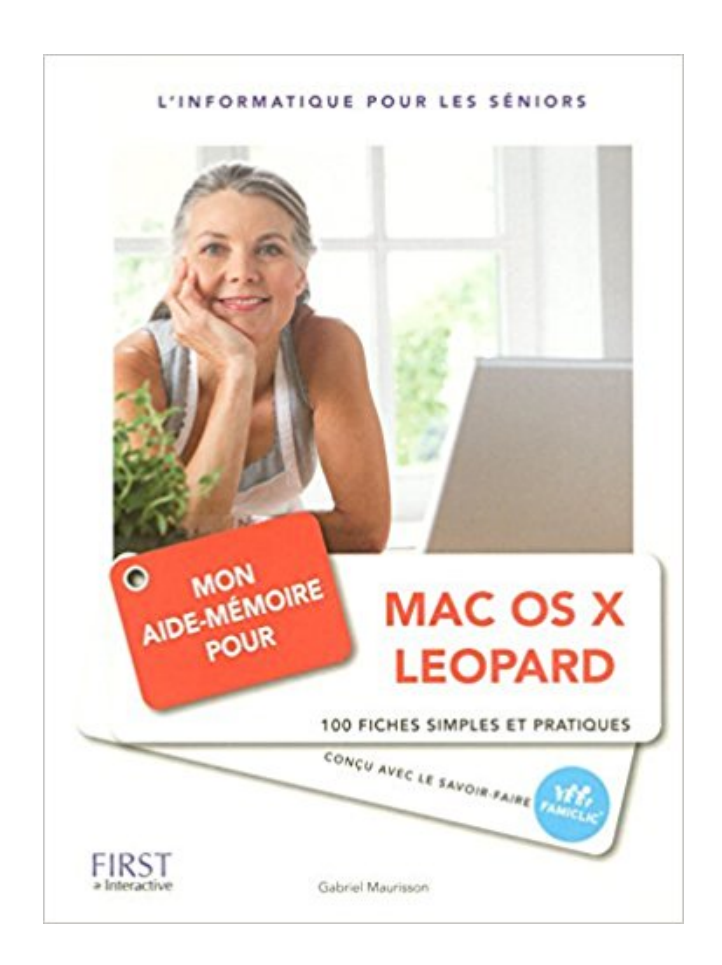

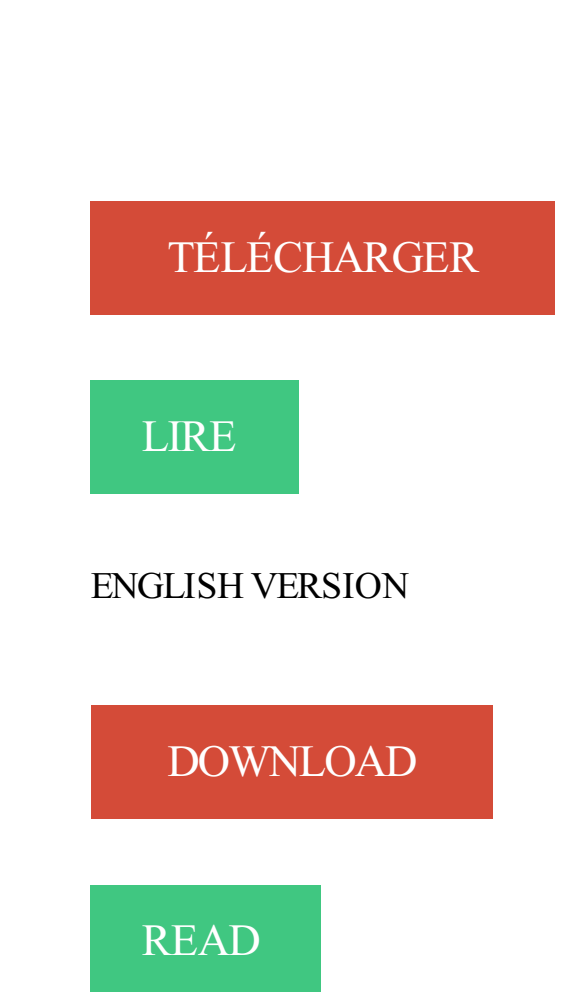

Description

17 juil. 2015 . Voici comment nettoyer le disque de démarrage de votre Mac en quelques étapes. . Il vous aide à libérer des gigaoctets d'espace disque en quelques minutes (vous . Le disque contient un système d'exploitation (OS X El Capitan) ainsi que des ... En archivant un fichier, vous libérez de la mémoire.

Bienvenue (ton» Aide-mémoire Ceci est une version Mac OS X de la célèbre application Aidamômoirû do l'environnement Classic Mac OS 1 Aide-mémoire.

30 oct. 2013 . Installer Mac OS X Mavericks sur plusieurs machines sans le télécharger 3 fois ? Voici comment créer votre clé usb d'installation bootable !

Création d'une machine virtuelle Windows à l'aide de l'Installation facile de . s'exécute sur Mac OS X Snow Leopard et Leopard, et prend en charge plus de 90 . virtuelles 64 bits, 32 Go de mémoire vive et quatre processeurs virtuels.

29 mars 2012 . Je sais qu'il y a une application pour ça dans OS X mais je ne la trouve pas très jolie . Sous Mac Os X ça se nomme "Aide-mémoire"

Videz la mémoire cache de votre navigateur sur Mac, afin de vous assurer de voir le contenu du site que vous visitezà jour. . Chrome (OS X). Ouvrez Google.

10 nov. 2011 . Ceci peut se révéler excessivement utile si vous avez une mémoire de . Réinitialiser le mot de passe sous Mac OSX Léopard (10.5) et Snow.

RubenSoft, logiciels pour Mac, iPhone et iPad. . Besoin d'un aide-mémoire ? Créez des notes .  $10.4 / 10.5 / 10.6$ . Essai 30 jours gratuit. buyTNT. Logiciel : 25 €. Mise à jour : 15 €. TopNote a reçu en 1993 le Trophée des Développeurs Apple.

7 juil. 2013 . Home / Apple / Les ressources cachées du dashboard de MacOS. . Par défaut Snow Leopard est livré avec plusieurs widegets, voici les principaux : Une calculatrice; Un aide mémoire; Un calendrier; Une station météo.

21 sept. 2016 . Si vous hésitezavant de mettre à jour votre Mac vers la nouvelle version du système d'exploitation d'Apple, ce petit guide devrait vous aider à.

Bonsoir, Il suffit de copier le fichier User > Bibliothèque > StickiesDatabase

(IMG:style\_emoticons/default/smile.gif). Go to the top of the page.

Redimensionner Mac OS X pré-installé et installer Ubuntu . Vous pourrez aisément obtenir de l'aide pour Ubuntu, puisque son utilisation est quasi identique. .. Mac OS X. (De plus, Mac OS Classic a disparu depuis Mac OS X 10.5 Leopard).

7 août 2011 . Utiliser au mieux les bureaux de Mac OS X (touches F16 à F19) . de Mac OS X (avec Mission Control sous Lion et Spaces avec Snow Leopard) . imprimer pour vous faire un aide mémoire dépliable (Réalisé par Casualtek).

Discussion dans 'macOS' créé par cassis87, 14 Avril 2008. . Débutants : Rhinos-Mac – Débuter sur Mac – OSX Facile — Bricoleurs : iFixIt . Aide-mémoire de se "voit" sur le bureau que par les post-it (appelés notes) et son nom dans . :sleep: MBP 1body15,4", 10.5.7, 22 Imacs 10.5.6, Ipod, 1 chat et des poissons, un vélo,

18 oct. 2017 . macOS version 10.12 (Sierra), MacOS X version 10.11 (El Capitan) ou . sur les ordinateurs dont la mémoire est inférieure à 512 Mo de VRAM.

Google Chrome est un navigateur web incontournable sous Mac OS X. Le moteur . Sandbox se fait toutefois ressentir sur la consommation en mémoire vive.

11 févr. 2009 . Outre la possibilité de protéger un répertoire dans Mac Os X pour que .

choisissez une application comme « Aide-mémoire » par-exemple,.

Tout ce que vous avez besoin de savoir pour démarrer rapidement et simplement avec Mac OS X Snow Leopard se trouve dans cette formation vidéo.

20 oct. 2014 . Vous hésitezà passer sur OS X Yosemite ? Cet article devrait vous donner envie de mettre à jour votre mac.

Antoineonline.com : Mon aide-memoire pour mac os x leopard (9782754007559) : : Livres. Comment récupérer des fichiers accidentellement supprimés sous Mac OS X. Propriétaire d'un ordinateur de la marque Apple, il vous arrivera surement un jour.

21 févr. 2010 . . PlayStation VR · Questions-réponsesMac OS XAide-mémoire . [sous Léopard, mais je suppose que c'est pareil sous Snow Léo] -- JiPaul.

. X Snow Leopard. Mac OS X 10.6.3 Snow Leopard (mise à jour) . 1 Go de mémoire. Lecteur de DVD pour l'.

Par contre, depuis MacOS X 10.5, l'interface de gestion des imprimantes n'a pas subi de changements dans ses sous-versions. . 2.1 Aide mémoire rapide.

Pour répondre à votre question, voir le tutoriel [MacOsX ou PPC] Installer OOo3. .. Vous remerciant encore de votre aide , et bien cordialement

Restauration de Mac OS X en ligne; Restauration à partir de la partition de restauration; Nouvelle installation de Mac OS X et assistant de migration; Comment.

. un moyen pour synchroniser l'aide-mémoire de Mac OS X avec l'iPhone ? . oui enfin, les notes dans Mail… pour ceux qui ont l'OS 10.5…

26 oct. 2007 . Mac OS X 10.5 intègre plus de 300 nouvelles fonctions. . Et pour déplacer une application d'un espace à un autre, il suffit de la glisser à l'aide.

Le suivi a été adapté pour Panther, Tiger Leopard, Snow Leopard, Lion, . LOC, Calepin, album, importe les fichiers Aide-mémoire de Mac OS X - Traduction de.

4 oct. 2016 . Certaines machines (iMac, vieux MacBook Pro, Mac Pro) ont un . selon Apple (MacTracker peut vous aider, pour mon MacBook Pro 17 .. Sierra ne MAJ qu'à partir de Lion, pas Snow Leopard. . Sierra installer sur un macbook Pro mi 2009 15 pouce avec 8go de mémoire et un fusion drive maison.

Achetez une mémoire & mise à niveau SSD conçue pour votre Mac. Trouvezla bonne pièce . Apple and Mac memoire . Aide pour les Mac. Aide pour les.

Centre d'aide; Configuration Netflix requise pour lecteur HTML5 et Silverlight . Safari sous Mac OS X 10.10 ou version ultérieure (Yosemite). Prise en charge.

Remarque : Avant d'installer le logiciel Google Earth, le système Mac OS X vous invitera à saisir votre mot de passe administrateur. Cette information n'est en.

28 avr. 2011 . Mac OS accélérer Apple-Safari 9 lent solution optimisation des lenteurs .

Entretenez votre mac avec l'aide des utilitaires suivants, reconnus par la . Scan mac optimisation mémoire disque-dur application MACOS X Sierra.

Aide-mémoire R – Alice Romainville – version février 2012. 1 . These instructions and the associated files are intended for Mac OS X 10.5 (Leopard) or 10.6 (.

Maintenant voici un extrait technique de ce qu'il y a au cœur de MacOS X. ... mixtes Mac et PC; Mail 1.3.11 (v622); Safari 1.3 (v312); Aide-mémoire 4.3 (v4.3).

19 mai 2015 . Afficher les Fichiers Cachés du Finder sur Mac OS X . le système garde en mémoire et qui peuvent servir au fonctionnement de la machine.

22 oct. 2015 . En effet dans OS X 10.11 El Capitan, le nouvel Utilitaire Disque version 15.0 . 8 Go de RAM, SSD 128 Go, Intel Iris Graphics 6100, Mac OS Yosemite) . Sans la moindre information, sans aide, ni support… .. Depuis Snow Léopard, je constate une dégradation vertigineuse du produit Apple, que ce soit.

3 mars 2010 . d'un fichier Mac OS X Snow Leopard au format dmg . qu'il nécessite 1 Go de mémoire minimum et que 2 Go de mémoire c'est encore mieux.

Bonjour, Je n'arrive pas à installer Mac OS X 10.5 sur mon iMac G5. . ne dois pas avoir la bonne référence pour ta barrette de mémoire RAM.

16 févr. 2009 . Voici une petite astuce qui vous permettra de devenir administrateur sur un Mac OS X Leopard sans avoir le mot de passe admin (justement !)

Vos notes apparaissent dès qu' Aide-mémoire est activé. Tous les attributs du texte peuvent être modifiés, police, taille des caractères, style, couleur.

Aide-mémoire, quelqu'un pourrait me dire ou il se trouve ? .. [Mac OS X 10.5.8] -- JiPaul. . Preferences/widget-com.apple.widget.stickies.plist

MacBook Air Laptop Mac OS X snow Leopard (1,86GHz, 2Go, 128Go SSD, 13,3"): . la

dernière génération des Core et d'un disque dur à mémoire flash (SSD)

CHEREL Jean-Sébastien, Mac OS X Snow Leopard - Le guide complet. . MAURISSON Gabriel, Mon aide-mémoire pour Mac OS X Leopard, Paris, First.

Un tutoriel sur l'installation d'un SSD dans un MacBook Pro. . pas d'éléments mécaniques (le stockage se fait sur mémoire flash, ce qui les .. pas à demander de l'aide). boot sequence osx Installer un SSD dans un MacBook Pro .. firewire et a installer snow léopard sur mon disque SSD dans mon macbook pro depuis un.

1 déc. 2009 . L'essentiel de Mac OS 10.6 Snow Leopard. Démarrezrapidement avec Mac OS X Snow Leopard, en découvrant les nouveautés essentielles,.

Enfin un Aide-mémoire pour profiter de votre Mac tout neuf avec Mac OS X Leopard ! Grâce à ce livre simple et pratique, plus jamais de questions sans.

2 Nov 2013 - 8 min - Uploaded by TVMathieuPour changer l'icône d'une application je vous conseille d'avoir des images au format PNG .

Monolingual est un petit logiciel pour Mac OS X, qui vous Monolingual pour Mac OS X . Par exemple, si vous supprimez le Japonais à l'aide de Monolingual, vous . OS X a horreur de ça : il lui faut de l'espace disque libre et de la RAM (mémoire . Configuration requise : Mac OS 10.5 ou supérieur pour la dernière version.

23 déc. 2013 . Cette méthode vous permettra de lancer Mac OS X 10.9 à partir de VMware. . de la machine virtuelle, j'entends par là, ajouter de la mémoire vive, .. que j'ai déja virtualiser le dernier Ubuntu, et un OS X leopard 10.5.5. ... Surtout il faut bien penser à installer les vmware tools à l'aide de l'iso darwin.

25 août 2012 . Ceci va accélérer drastiquement les performances d'un Macbook Pro. . et documents; la quantité et la rapidité de la mémoire de la carte graphique .. parfaitement avec Mac OS X Snow Leopard, Lion et Mountain Lion. . Comment formater un disque dur SSD à l'aide de l'utilitaire de disque de Mac OS X.

8 juil. 2010 . Bonjour, hier, il m'est arrivé une catastrophe.mon MacBook Pro (vieux de 3 ans sur leopard) a rendu l'âme 10 minutes avant la livraison de.

J'ai actuellement un Mac OS X 10.5.8 et il commence vraiment à se faire vieux. Pour le moment j'aimerais . Mémoire: 2 Go 667.DR2 SDRAM

Si vous utilisez l'application Aide-mémoire (Stickies) fournie avec votre Mac vous . OS X 10.9; Mountain Lion OS X 10.8; Leopard OS X 10.5; Tiger OS X 10.4.

27 mars 2008 . Au travers de 100 fiches colorées, claires avec des captures d'écrans et des conseils pratiques, ce manuel répond à toutes vos questions sur.

16 juin 2015 . EaseUS Data Recovery Wizard for Mac consacre à aider les . Récupération de carte SD sur Mac OS X 10.5/10.6/10.7/10.8/10.9 . dur sur Mac, disque dur externe, memory stick, carte de mémoire, clé USB et carte SD etc.

12 août 2016 . Sur Mac, le système d'exploitation s'appelle OS X. . Depuis Snow Léopard (10.6.8), c'est à dire depuis 2010 environ, on peut faire la mise à.

Vous n'arrivez pas à vous connecter sur votre Livebox au démarrage du Mac ou à sa sortie de veille. Vous devez éliminer de vos réseaux préférés les réseaux.

16 janv. 2014 . Mac OS X Support Essentials v10.5 - Guide de maintenance et dépannage .. est conçu pour vous aider à optimiser l'utilisation quotidienne de votre Mac et .. couverture du livre Mac OS X Snow Leopard à 200 % ... faut savoir sur Leopard, ce guide de poche leur servira aussi d'aide-mémoire par la suite.

4 mai 2012 . Dans la majorité des Macbook Pro actuel, le disque dur embarqué . Le disque SSD, lui, est un disque dur utilisant de la mémoire flash pour conserver les données. .

Dévissez les vis supports du disque dur à l'aide de votre tournevis Torx : .. Autre question, je suis tjs sur snow leopard, pensez-vous que.

20 oct. 2008 . Alors si votre Mac rame dans la choucroute, voici 11 astuces pour vous aider à améliorer . Et sur Mac, c'est d'autant plus vrai que Mac OS X a besoin d'au moins . de boot pour pouvoir écrire sa mémoire virtuelle et ses fichiers temporaires. . Surtout qu'un utilitaire dédié est livré avec Leopard et qu'il suffit.

11 mai 2013 . Ceci dit, avec MOUNTAIN LION, le système d'exploitation Mac OS X opère un .. Comme sous SNOW LEOPARD, Le Finder peut être paramétré dans ses ... Aide-mémoire : Pour afficher des post-it virtuels sur votre bureau.

28 août 2009 . mémoire 1Go 667 MHz DDR2 SDRAM merci d'avance de votre aide. ..

http://store.apple.com/fr/product/MC573/mac-os-x-106-snow-leopard.

2 juin 2016 . Création du rapport de l'utilitaire "Informations système" sous Mac OS X 10.6 (Snow Leopard). Retour vers la section "macOS". 2016 juin 02.

3 juin 2009 . Il est possible aujourd'hui d'installer sur un pc le système d'exploitation de Mac, Mac Os X Leopard. Alors bien sûr, vous n'aurez jamais tous.

Trucs et astuces, tutoriels sur Mac OS X. . Petit aide mémoire des racourcis au démarrage du système. Raccourcis au démarrage, Mac, , Mac OS X, , Aqua,.

Prendre en main Snow Léopard Le Widget aide-mémoire Cet utilitaire permet de garder des notes à l'image des Post-lt, ces petits papiers autocollants pour se.

8 déc. 2012 . Installer Mac OS X sur votre PC grâce à Virtualbox sous Windows. . Pour la quantité de mémoire RAM, choisissezau minimum 2Go. Si votre.

Aide-mémoire Pour les maniaques de l'organisation et des Post-it, l'application Aide-mémoire donne l'illusion de feuilles collées sur l'écran. Comme le Carnet.

Sur le principe de l'Aide Mémoire intégré à Mac OS X, ce logiciel propose de prendre des notes. Il s'enrichit toutefois d'un petit gestionnaire permettant de créer.

Aide /; Prérequis logiciels et matériels . Mac OS X 10.8 (Mountain Lion) ou supérieur ;; processeur Intel ;; 512 Mo de RAM;; jusqu'à 800 Mo d'espace disque.

18 juil. 2013 . Compiler sous Mac OS X est donc très similaire à compiler sous . Mémoire : 256 Mo de RAM minimum, 1 Go recommandé. . Notez que l'installation des paquetages peut être un processus lent mais automatisé à l'aide de.

7 juin 2012 . Utilisez des aide-mémoire pour noter des remarques et des rappels, créer des listes ou stocker du texte que vous utilisez souvent.

15 juin 2016 . Notons enfin que ce raccourci ne fonctionne pas sous Mac OS X .. Vous pouvez y accéder ensuite via l'application Aide-mémoire (ou via.

Achat Disque dur externe Mac OS X 10.5 sur LDLC, n°1 du high-tech, élu Service Client de l'Année. Comparez et achetez votre Disque dur externe Mac OS X.

27 sept. 2005 . Mac OS X est un système très robuste, basé sur un coeur (kernel) dérivé des . Dans tous les sites internet d'aide à l'utilisation du Mac, sur tous les forums . et explique désormais –à l'heure de Snow Leopard– la situation de.

En tant qu'utilisateur de Mac sous OS X que ce soit Tiger ou Leopard, il vous est . un widget actif sur le bureau va utiliser un peu de mémoire donc évitez d'en.

8 oct. 2015 . Comment Apple le dit, OS X El Capitan nous offre des moyens plus simples et astucieux de faire . Vérifier la quantité de la mémoire de Mac 3.

Maison · Windows · Mac · Android™ · Besoin d'aide · Contactez nous · Télécharger · Acheter . Logiciel de récupération de données pour Mac OS X . SD, XD, CF, MMC cartes mémoire flash, périphériques FireWire, iPod, caméscopes, etc. . OS supportés: Mac OS X 10.5.x, Leopard, Snow Leopard, Lion, Mountain Lion,.

Mac OS X Leopard (version 10.5) est la sixième version du système d'exploitation Mac OS X . Page d'aide sur l'homonymie .. L'allocation aléatoire de mémoire (sécurité); SandBox qui restreint une application pour ne lui donner accès qu'à.

21 sept. 2016 . Après Mac OS X et OS X tout court, macOS Sierra est la nouvelle . Apple demande un minimum de 2Go de mémoire vive mais 4Go de RAM est à . Si Snow Leopard (10.6.8) équipe votre machine, il faudra d'abord passer à El . Dites le dans les commentaires et partagez ce guide pour aider vos amis !

30 avr. 2013 . Pratique : synchroniser les notes entre iPhone, iPad et Mac . iOS 5 : Détecter et nettoyer la mémoire occupée inutilement sur son iPhone, iPad . Mon identifiant apple est une adresse en @gmail.com, et quand je veux activer.

27 janv. 2016 . Lors de l'utilisation de l'application Aide-mémoire sur un Mac connecté à plusieurs écrans et équipé de Mac OS X v10.6, toute note que vous.

3 mai 2014 . Même si les versions récentes de OSX améliorent encore la gestion de la . sur le Mac, ce qu'ils utilisent du processeur, ainsi que la mémoire :.

2 févr. 2016 . Purger la ram Mac OS X est une opération parfois nécessaire pour libérer de la mémoire sous OS X Lion jusqu'à OS X El Capitan.

Les notes de aide-mémoire version 6.0 Mac os x 10.5.5 ne sont plus visibles. comment faire . Ce fichier de préférence est nommé "com.apple.

25 avr. 2011 . Pour ajouter une application ou un programme sous forme d'icone dans le dock sur les version Mac OS X il faut tout d'abord savoir quel appli.

Pour lutter contre le phishing et les virus sur Mac, téléchargez Kaspersky . Protège des cybermenaces et autres dangers d'Internet; Aide à garder votre vie ... disponible sur le disque dur; Mémoire (RAM) : 2 Go; OS X 10.11 / macOS 10.13.

AIDE MEMOIRE MAC OS X LEOPARD GABRIEL MAURISSON. Telecharger AIDE MEMOIRE MAC OS X LEOPARD .pdf. Lire en Ligne AIDE MEMOIRE MAC.

Comment optimiser Snow Leopard et accélérer son mac. . Mac OS X 10.6 Snow Leopard occupe bien moins d'espace disque que son . Vous menus, boutons, mais aussi Aide peuvent être en Français, Anglais, Espagnol. . profonde des portables (gain jusqu'à 4 Gigas, en fonction de la taille de votre mémoire RAM .)

16 juil. 2014 . Par exemple, utiliser Linux sous Windows ou Mac OS X. . doit être suffisamment "puissant" et disposer de suffisamment de mémoire.

Une terre va apparaitre, le mac va aller chercher une copie de l'OS .. Merci beaucoup pour votre aide ! et à bientôt pour de nouvelles . Je me suis rendu à la fnac pour installer plus de mémoire, mais il semble que mon mac soit limité à 4 . Réinstaller OS X (je veux revenir à une version antérieure, ça ne.

Ce tuto écrit est un extrait de la formation de video2brain « Mac OS X Lion » réalisée par Benoît Aragou. Le logiciel Aide-mémoire est, comme l'indique son nom.

26 mars 2008 . Mon aide-mémoire pour Mac OS/X Leopard, Gabriel Maurisson, First Interactive. Des milliers de livres avec la livraison chez vous en 1 jour ou.

Un rapide nettoyage de la RAM peut aider à lui redonner un coup de jeune. . Boostez instantanément la mémoire vive de votre Mac . effectuée via la fenêtre de Terminal d'OS X. Il est possible de purger rapidement votre Mac à l'aide d'une.

j'utilise Snow Leopard par mégarde j"'ai supprimé mon aide-mémoire et me retrouve avec un fichier vierge . et dans Time Machine, je n'ose pas restaurer aide-memoire.app .. MacBook Air, Indicateur orange Informations.

10 févr. 2016 . Bonjour, ça fait un moment que je tourne et retourne le problème et je ne sais pas ou le placer. Je fonctionne avec mac OS X 10.5.8. qui ne.

25 janv. 2017 . Libérer la RAM de votre Mac. . RAM MacBook pro 13' . En fonction des versions d'OS X, la commande purge change un peu : . de nettoyage MacClean. il m'aide à gagner environ 6 Go d'espace. . coucou nath il me semble qu'il faut telecharger xcode 3.2.1 pour le snow leopard 10.6.8 dont je dispose.

Quelques trucs et astuces pour dépanner rapidement votre Mac. . Sur les dernières versions de Mac OS X : El Capitan (10.11) et suivantes Il n'est plus . de temps en temps pour remettre la mémoire virtuelle à zéro et gagner en réactivité. . Depuis Mac OS X Leopard (10.5), et version suivantes vous pouvez utiliser très.

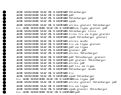